## Ponente:

Gerardo Jara Leal Economista. Asesor Informático del COEV

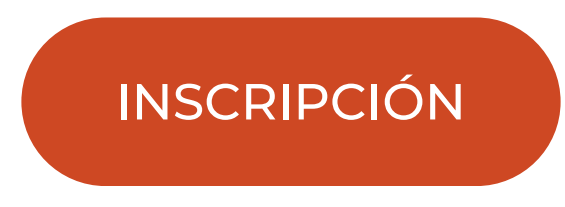

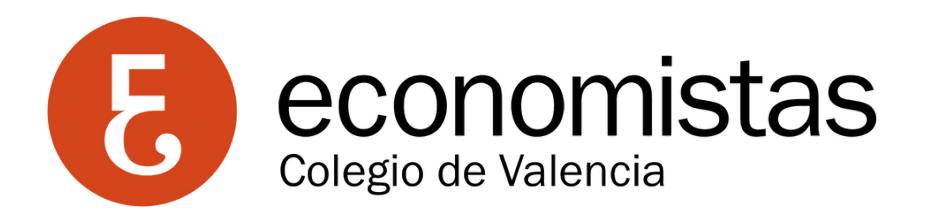

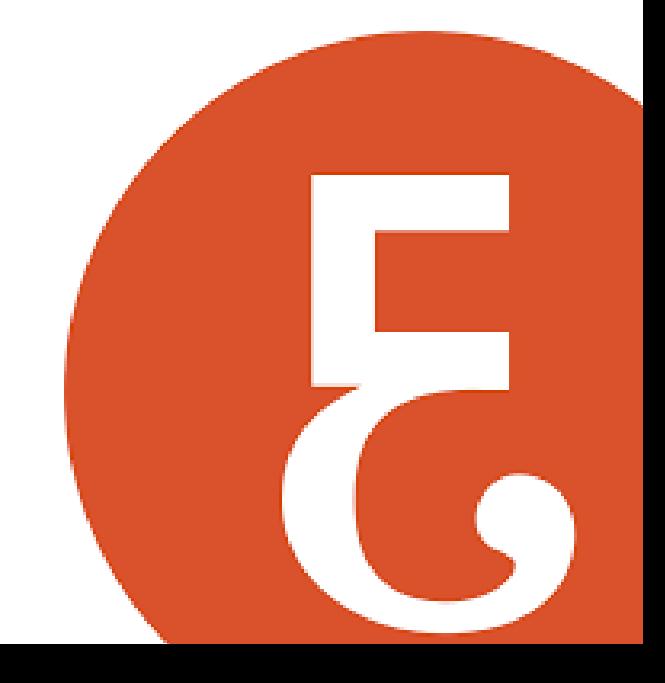

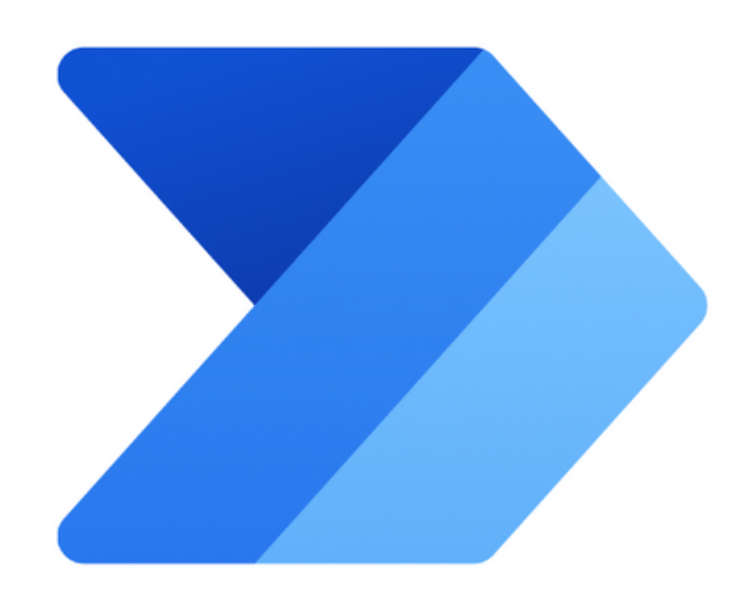

## Power Automate Desktop

Martes, 14 y 21 de mayo de 2024. De 9'30 a 12'30 horas

## Objetivos:

Este curso está diseñado para introducir a los economistas en la automatización de procesos de escritorio utilizando Power Automate Desktop. El objetivo es equipar a los participantes con las habilidades necesarias para crear y administrar flujos de trabajo automatizados que mejoren la eficiencia de sus tareas cotidianas. Al finalizar, los estudiantes estarán preparados para implementar soluciones de automatización en su entorno profesional, optimizando procesos y mejorando la productividad.

## Programa:

- Sesión 1: Fundamentos de Power Automate Desktop
	- Introducción a Power Automate Desktop: Exploración de los componentes principales, la consola y el diseñador de flujos.
	- Creación y Administración de Flujos: Aprendizaje sobre cómo iniciar, editar, cambiar el nombre, y ejecutar flujos. Introducción a la gestión de variables y el uso del panel de acciones.
	- Primer Ejercicio Práctico: Desarrollo de un flujo simple para la conversión de fechas del formato europeo al americano, abarcando la captura de datos de usuario, conversión de formato y visualización de resultados.
- Sesión 2: Aplicaciones Avanzadas y Ejercicios Prácticos (3 horas)
	- Automatización de Tareas con Interfaz de Usuario: Uso de la pestaña de Elementos de Interfaz de Usuario para administrar y crear elementos de UI necesarios en la automatización.
	- Ejercicio Práctico Avanzado: Implementación de un flujo que copie una carpeta seleccionada a otra ubicación y registre la operación en un archivo de Excel.
	- Conceptos Básicos Extendidos: Profundización en variables, condicionales, bucles y manejo de elementos e imágenes de la interfaz de usuario para crear flujos más complejos y personalizados.